## Intelligence Artificielle par la Logique (AIL'11)

## TD 7 : Programmation Logique I

Exercice 1. Pour tout programme ci-dessous lister ses modèles et identifier parmi ceux-ci les modèles stables.

1.  $\Pi_1 = \{p : -q.\}$ 2.  $\Pi_2 = {\neg p \vee q}$ . 3.  $\Pi_3 = \Pi_1 \cup \{q.\}$ 4.  $\Pi_4 = \Pi_2 \cup \{q.\}$ 5.  $\Pi_5 = {\neg q : -\neg p}$ . 6.  $\Pi_6 = \Pi_5 \cup \{q.\}$ 7.  $\Pi_7 = \{p \lor q, p.\}$ 8.  $\Pi_8 = \{p \lor q. \quad r : -q. \quad r : -p.\}$ 9.  $\Pi_9 = \{p : -q, q, \neg p.\}$ 10.  $\Pi_{10} = \{-p, q, p, q\}$ 

Exercice 2. Considérons le programme logique suivant

$$
\Pi_0 = \{ p \lor \neg q : -\neg r. \quad r : -p, q. \}.
$$

Quels sont ces modèles ? Lesquels des ces modèles sont stable ? Comparer ça avec des valuations satisfaisantes de Π vu comme un ensemble des formules de logique propositionnelle. Comment expliquer la différence ? Répéter l'exercice pour le programme  $\Pi^S_0$  qui étend le programme précédent de la manière suivante

$$
\Pi_0^S = \Pi_0 \cup \{ p \vee \neg p. \quad q \vee \neg q. \quad r \vee \neg r. \}.
$$

Formaliser vos observations en forme d'un théorème qui relie les modèles stables de programmes logiques avec des valuations satisfaisantes de formules propositionnelles.

Exercice 3. En utilisant les observations de l'exercice précédent, construire des programmes logiques dont les modèles stables identifient des valuations (instances) satisfaisantes et falsifiantes des formules données ci-dessous. Astuce : Au cas où rien ne marche, on peut toujours transformer d'abord les formules en CNF et DNF.

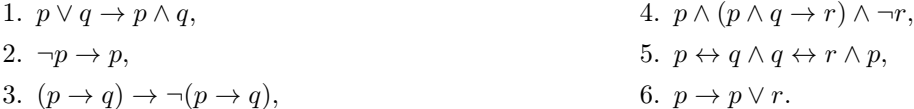

Exercice 4. Trouver des modèles stables de programmes suivantes avec la méthode du plus petit point fixe.

1.  $\Pi_{11} = \{p_2 : -p_1, p_3 : -p_2, p_4 : -p_3, p_4, p_5 : -p_1, p_5, p_1.\}$ 2.  $\Pi_{12} = \{q_3 : -q_2, q_1, q_4 : -q_3, q_1, q_4 : -q_2, q_1 : -q_4, q_2.\}\$ 3.  $\Pi_{13} = \{\neg r : -p. \quad q : -p. \quad r : -q. \quad p.\}$ 4.  $\Pi_{14} = \{r. : -p, q. \quad p : -r. \quad q : -r.\}$ 5.  $\Pi_{15} = \{p_7 : -p_5, p_6, p_5 : -p_3, p_2, p_4, p_3 : -p_1, p_2, p_2 : -p_1, p_1.\}$ 6.  $\Pi_{16} = \{:-q, p. \quad q:-q_0. \quad p:-p_0. \quad q_0.\}$ 

**Exercice 5.** Prenons  $\Pi_{15}^E = \Pi_{15} \cup \{p_4, p_6\}$ . Comment reprends le calcul du plus petit point fixe de  $\Pi_{15}$ pour obtenir le modèle stable de  $\Pi_{15}^E$  ? Quelle est relation entre les modèles stables de ces deux programmes ? Est-il possible de la généraliser à d'autres programmes ? Qu'est-ce qu'il se passe si on ajout au programme  $\Pi_{16}$  le fait  $p_0$ .?